## SAP ABAP table ROOSSFLDTF {Transfer Structure of Fields of OLTP Source for MetaUpload}

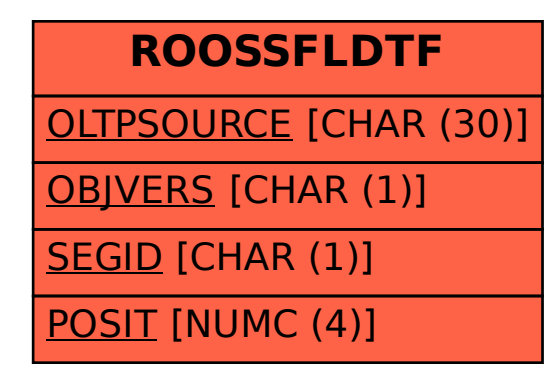